# Measuring classifier accuracy

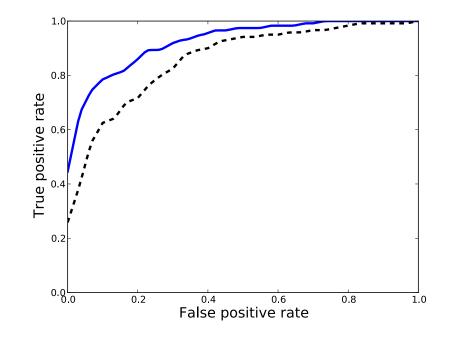

Classifier performance can be summarized by a table known as the confusion matrix or contingency table:

```
s predicted labels:

-1 1

-1 1439 61

1 62 1438
```

Let's take a closer look at the contingency table:

```
s predicted labels:

900

-1 1

-1 1439 61

1 62 1438
```

How do we compute error from the contingency table?

For binary classification problems it is customary to express the contingency table as:

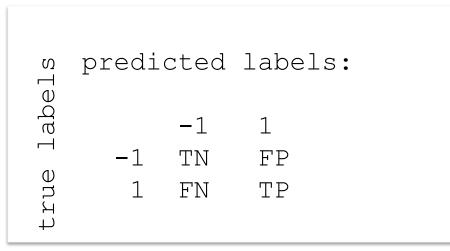

TP - number of true positives TN - number of true negatives FP - number of false positives FN - number of false negatives

For binary classification problems it is customary to express the contingency table as:

```
s predicted labels:

-1 1

-1 TN FP Neg = TN+FP

1 FN TP Pos = TP+FN
```

True positive rate/sensitivity/recall: TP / Pos True negative rate/specificity: TN / Neg False positive rate: FP / Neg Precision: TP / (TP + FP)

Suppose you have a dataset with very few positive examples compared to negative examples (unbalanced data)

A classifier that classifies every example as negative would still attain high accuracy (this is called the majority class classifier).

Need alternative measures of accuracy!

# The choice of classification threshold

All the classifiers we will study provide a scoring function whose magnitude indicates how sure we are it belongs to a given class. For example:  $\mathbf{w}^{\mathsf{T}}\mathbf{x} + b$ 

The choice of the threshold is somewhat arbitrary, and in a given application we may prefer to ignore positive predictions that are associated with small scores

To have a view of classifier performance that is independent of the choice of threshold we consider the ROC curve.

#### ROC curve

The ROC curve is a plot of the true positive rate as a function of false positive rate as you vary the classification threshold

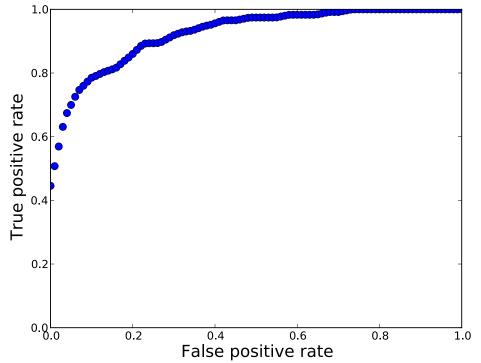

How does the ROC curve of a perfect classifier look like? For a random classifier?

ROC curve computed on the heart disease dataset from the UCI repository

#### ROC curves and ranking

An ROC curve is often summarized by the area under the curve (AUC).

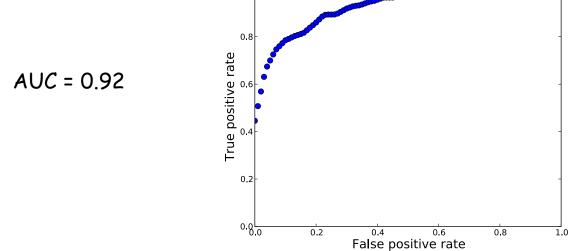

AUC is essentially the probability that a positive example will get a higher score than a negative example

#### ROC curves

This is also a nice way of comparing classifiers:

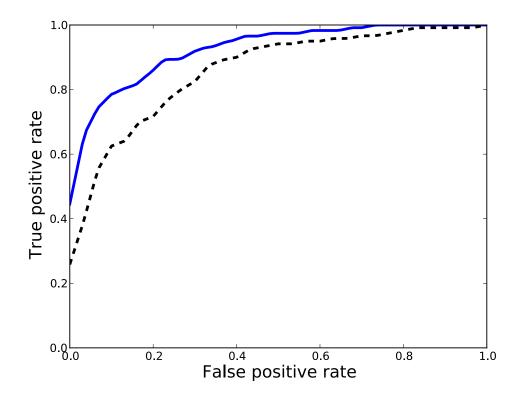